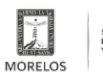

# [Implementa Gobierno de Cuauhtémoc Blanco acciones para mejorar el transporte](https://movilidadytransporte.morelos.gob.mx/noticias/implementa-gobierno-de-cuauhtemoc-blanco-acciones-para-mejorar-el-transporte-publico) [público](https://movilidadytransporte.morelos.gob.mx/noticias/implementa-gobierno-de-cuauhtemoc-blanco-acciones-para-mejorar-el-transporte-publico) **[1]**

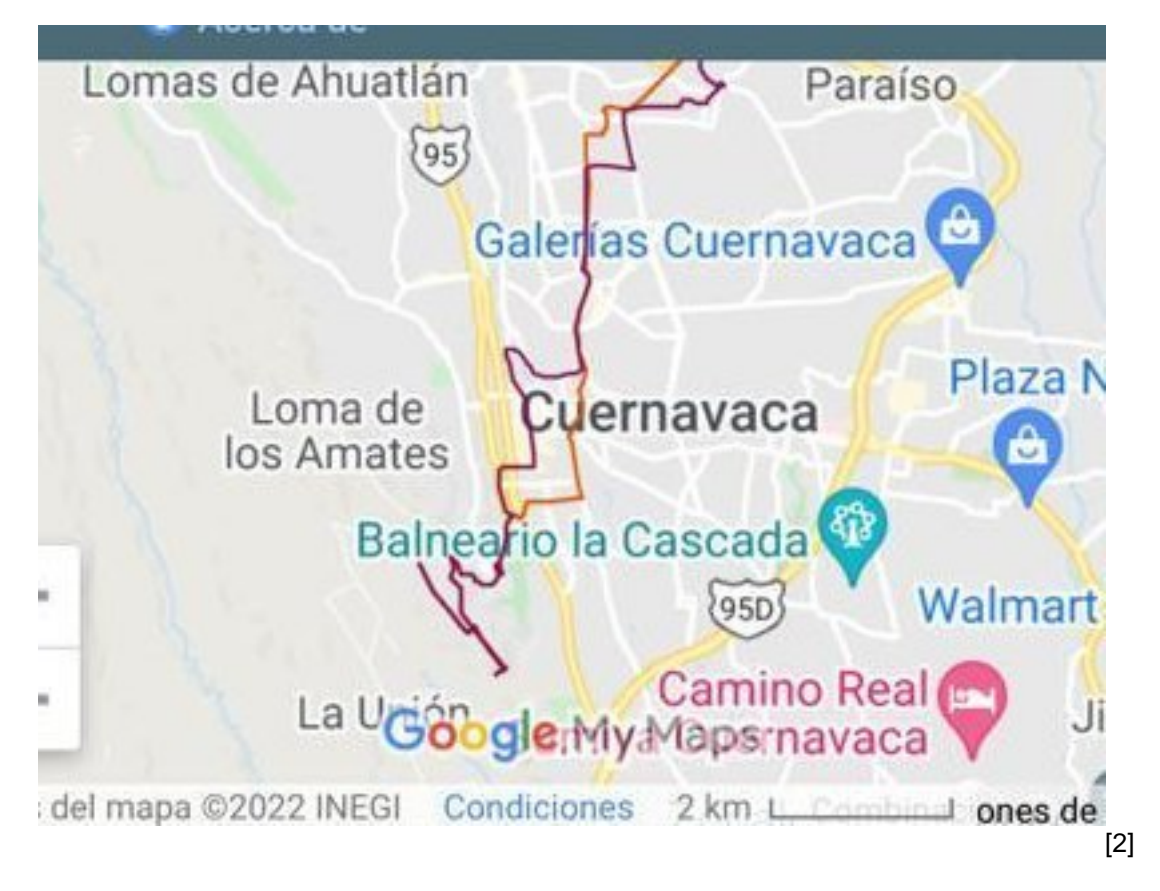

**• La SMyT dio inicio al programa de posicionamiento global de localización por vía satélite en unidades de pasajeros con itinerario fijo "rutas"**

**• Con la creación del mapa digital, las personas conocerán la identidad cromática de cada vehículo colectivo y la ruta que contempla el servicio**

A partir de septiembre del 2021, el Gobierno del Estado encabezado por Cuauhtémoc Blanco Bravo implementó el programa "Sistema de Posicionamiento Global" (GPS, por sus siglas en inglés) para la localización vía satélite de las unidades del transporte público de pasajeros con itinerario fijo "rutas", lo que permite supervisar los trayectos que realizan en el territorio morelense.

Con esta acción, la Secretaría de Movilidad y Transporte (SMyT) da cumplimiento a lo dispuesto en la Fracción XVI del Artículo 99 de la Ley de Transporte del Estado, que establece como una obligación de los concesionarios instalar en sus vehículos el rastreador en referencia.

De esta manera, la dependencia estatal podrá conocer en tiempo real la hora en que las colectivas inician y concluyen su recorrido, el trayecto que utilizan y la distancia entre una y otra.

El objetivo es que los operadores respeten los derroteros autorizados, es decir, que no invadan otros tramos carreteros ni rebasen el tiempo establecido para llegar a su destino.

Asimismo, en 2021 se concluyó la elaboración de un mapa digital del transporte público de pasajeros con itinerario fijo del estado de Morelos, que muestra las agrupaciones que operan en la zona metropolitana de Cuernavaca, Cuautla y en la zona conurbada de Jojutla, así como los recorridos autorizados por ramal y los puntos de interés que se encuentran en éstos.

Por medio de esta herramienta digital, los ciudadanos y quienes visitan la entidad podrán conocer la identidad cromática que corresponde a cada ruta, además de saber qué unidad tomar con el propósito de ayudar a su identificación para el uso de este servicio.

Cabe señalar que el mapa digital puede ser consultado por la ciudadanía en general dentro de la página:

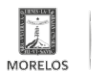

### **Implementa Gobierno de Cuauhtémoc Blanco acciones para mejorar el transporte público**

Published on Movilidad y Transporte del Estado de Morelos (https://movilidadytransporte.morelos.gob.mx)

#### movilidadytransporte.morelos.gob.mx

Al respecto, el Gobernador enfatizó "en Morelos trabajamos por el fortalecimiento del servicio de transporte público en beneficio de la población y visitantes, y ¡Vamos por más!".

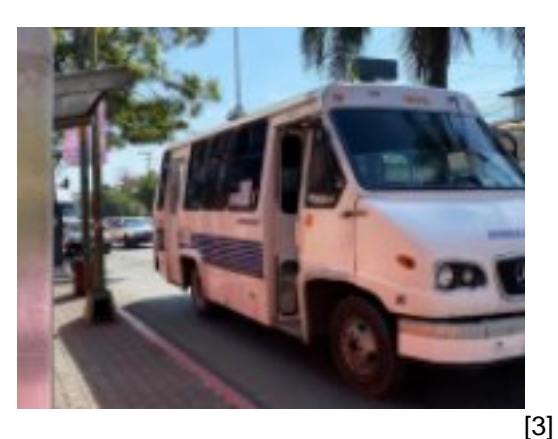

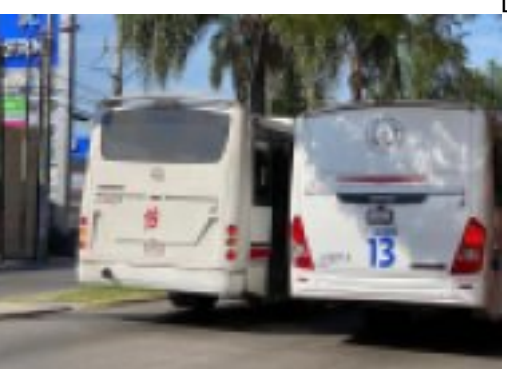

[4]

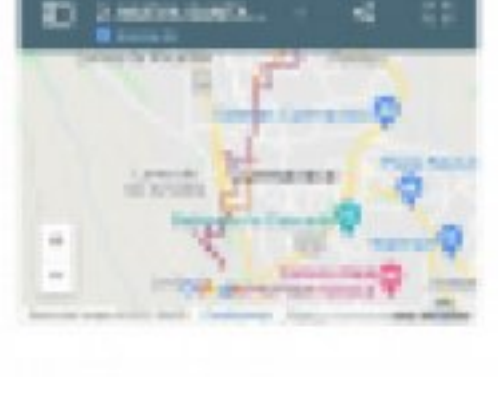

**Temas: [Vialidad y Transporte](https://movilidadytransporte.morelos.gob.mx/temas/vialidad-y-transporte) [6]** Perfiles: **[Público en General](https://movilidadytransporte.morelos.gob.mx/perfiles/p%C3%BAblico-en-general)** [7]

[5]

**URL de origen:** https://movilidadytransporte.morelos.gob.mx/node/961

## **Enlaces**

[1] https://movilidadytransporte.morelos.gob.mx/noticias/implementa-gobierno-de-cuauhtemoc-blanco-acciones-paramejorar-el-transporte-publico

[2] https://movilidadytransporte.morelos.gob.mx/sites/movilidadytransporte.morelos.gob.mx/files/noticias/principal/mejo ras\_al\_transporte\_publico\_03.jpg

[3] https://movilidadytransporte.morelos.gob.mx/sites/movilidadytransporte.morelos.gob.mx/files/noticias/galeria\_fotogr afica/mejoras\_al\_transporte\_publico\_01.jpg

[4] https://movilidadytransporte.morelos.gob.mx/sites/movilidadytransporte.morelos.gob.mx/files/noticias/galeria\_fotogr afica/mejoras\_al\_transporte\_publico\_02.jpg

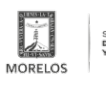

## **Implementa Gobierno de Cuauhtémoc Blanco acciones para mejorar el transporte público**

Published on Movilidad y Transporte del Estado de Morelos (https://movilidadytransporte.morelos.gob.mx)

[5] https://movilidadytransporte.morelos.gob.mx/sites/movilidadytransporte.morelos.gob.mx/files/noticias/galeria\_fotogr afica/mejoras\_al\_transporte\_publico\_03.jpg

[6] https://movilidadytransporte.morelos.gob.mx/temas/vialidad-y-transporte

[7] https://movilidadytransporte.morelos.gob.mx/perfiles/p%C3%BAblico-en-general